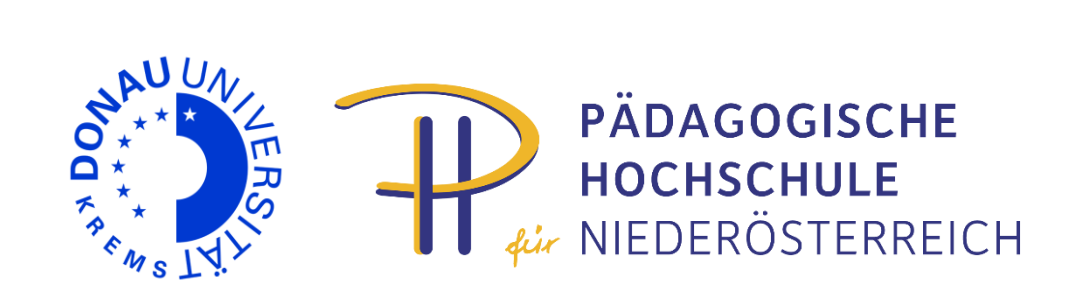

# **Programm**

# **www.edudays.at**

23. und 24. April 2014 Krems

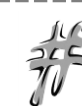

Twitter: **#edudays** Wall: http://edudays.tweetwally.com/

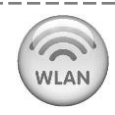

Username: **wlan-edudays** Password: **krems**

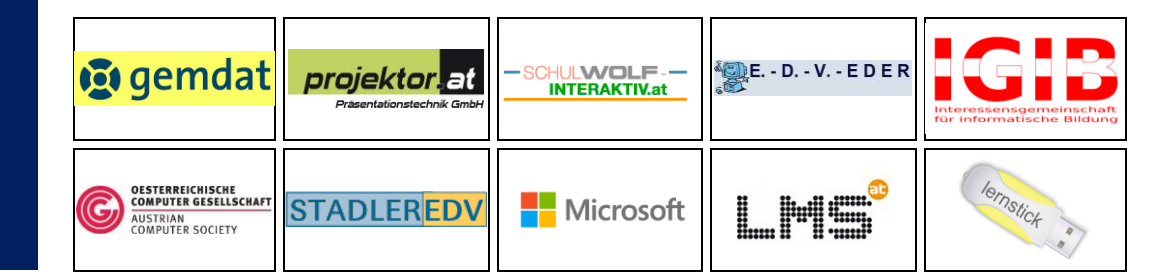

**EDU**|days 201 4

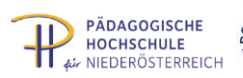

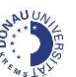

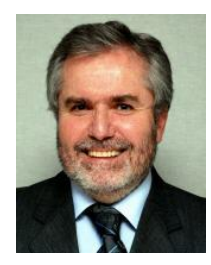

#### *Zum Geleit*

*Die digitale Welt hat ihre Unschuld verloren. Illusion wird durch Misstrauen ersetzt, der Big Brother 30 Jahre nach Orwells "1984" heißt NSA. Das Ubiquitous Computing des kleinen Mannes und der kleinen Frau erfährt seine Grenzen im Whistleblower Google und in digitalen Netzwerken sonder Zahl. Hat die digitale Technik die Gesellschaft vergiftet – oder umgekehrt? Bringen Big Data Segen oder Fluch mit ihrer "Revolution, die unser Leben verändern wird"? Welche Opfer wird die Übertreibungsmaschinerie des Silicon Valley fordern, welche Spuren lassen sich aus drei Milliarden Facebook-Gefällt mir-Klicks täglich verfolgen? Von wem, wohin und vor allem: wofür? Und welche Herausforderungen erwachsen daraus für die Schule?*

*Aufrührerische Sätze und markige Sprüche nicht nur der Hirnforschung, wonach an Google nur denkt, wer selbst nichts weiß, wer Lesen und Schreiben durch Copy and Paste ersetzt hat, verunsichern, wenn sie vor Displays statt Bildung warnen und Hermeneutik durch Oberflächlichkeit ersetzt sehen. Andererseits haben Gesture Based Gadgets wie die Lichtschwerter der Jedis in unserem Star-Wars-Universum Einzug gehalten und bringen segensreiche Erleichterungen im Alltag: Winken statt Fernbedienung, der zitterfreie Liftware-Löffel als Tools gegen Parkinson und Alzheimer, 3D- und 4K-TV reduziert Reisesehnsüchte durch Interactive Travelling, selbst einparkende Autos reduzieren die Blechschäden, Mobile Energy Harvesting reduziert den Energieverbrauch.*

*Doch die Frage "Was wäre, wenn Jesus ein iPhone hätte?" und elektronische Schulbücher allein schaffen noch keine Evolution digitaler Pädagogik. Wohl aber tragen e-Nachschlagewerke, die aus Tausenden Internet-Datenbanken Expertenwissen zusammentragen, thematisch fassen und in vernetzten Einträgen kontinuierlich aktualisieren, werden sie ins Unterrichtsgeschehen integriert, dazu bei, dass eine neue Lernkultur zur Praxis wird: Der erste Schritt gegen "Digitale Demenz" ist digitale Zuversicht, der zweite digitale Einsicht, der dritte und entscheidende digitale Übersicht – sie anzustiften ist Aufgabe, Sinn und Ziel der EDUdays!*

*Herzlichst,*

*Ihr Erwin Rauscher Univ.-Prof. DDr. Erwin Rauscher ist Rektor der PH NÖ*

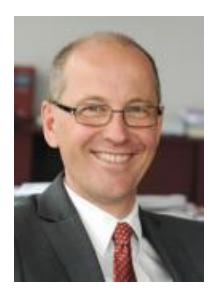

#### **Zum Geleit**

*Zum vierten Mal finden 2014 die EDUdays an der Donau-Universität Krems statt, die vom Zentrum für Mediengestütztes und Individualisiertes Lernen gemeinsam mit dem E-Learning Center unserer Universität und der Pädagogischen Hochschule Niederösterreich veranstaltet werden. Digitale Medien sind heute allgegenwärtig, sowohl im persönlichen als auch im beruflichen Alltag und sie haben nachhaltig den Bildungsbereich verändert. Dabei sind die didaktischen Potentiale digitaler Medien längst noch nicht ausgeschöpft. Wir stehen erst am Anfang einer rasanten Entwicklung, die gekennzeichnet ist durch einen immer schnelleren Wandel von Gesellschaft und Arbeitswelt. Aus den daraus resultierenden technischen Entwicklungen ergeben sich Lehr- und Lerninhalte, aus denen neue Bildungsangebote entstehen. Digitale Medien können dabei, durchaus in Kombination mit den sogenannten "alten Medien", besonders auf die Herausforderungen eingehen, weil sie Lernen von Ort und Zeit entkoppeln.*

*Die EDUdays nehmen mit Keynotes, Impulsvorträgen und Praxisworkshops zu ausgewählten Aspekten des Umbruchs in der Medienkultur Stellung und legen dabei in diesem Jahr einen besonderen Fokus auf*  die Themen "Big Data", "Datenschutz und Schule" sowie "Digitale Medien und Inklusion".

*Die Beschäftigung mit Medien im Kontext aktueller gesellschaftlicher Entwicklungen gehört für die Donau-Universität Krems seit ihrer Gründung zu den zentralen Themen in Lehre und Forschung. Heute geschieht dies vor allem in unserem Department für Interaktive Medien und Bildungstechnologien, dem Department für Wissens- und Kommunikationsmanagement sowie dem E-Learning Center der Universität.*

*Die EDUdays sind nicht nur eine wichtige Konferenz zum innovativen Einsatz von digitalen Medien und Bildungstechnologien in Aus- und Weiterbildung, sondern auch ein eindrucksvolles Zeichen für die langjährige und gute Zusammenarbeit zwischen der Pädagogischen Hochschule Niederösterreich und der Donau-Universität Krems. In diesem Sinne wünsche ich den EDUdays 2014 einen erfolgreichen Verlauf.*

*Mag. Friedrich Faulhammer Rektor der Donau-Universität Krems*

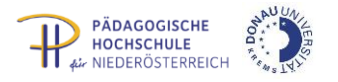

# **Raumplan**

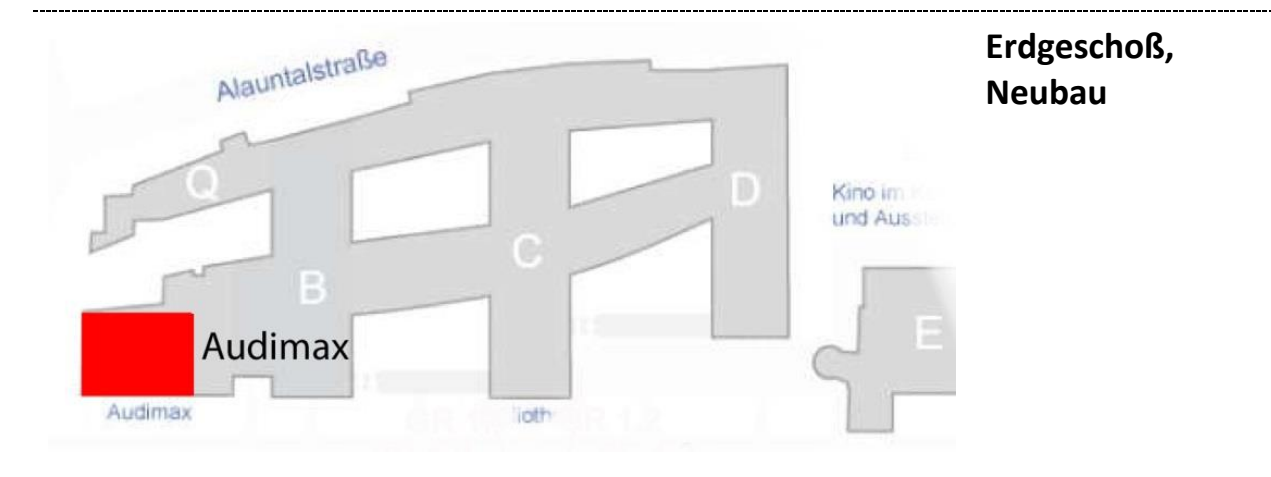

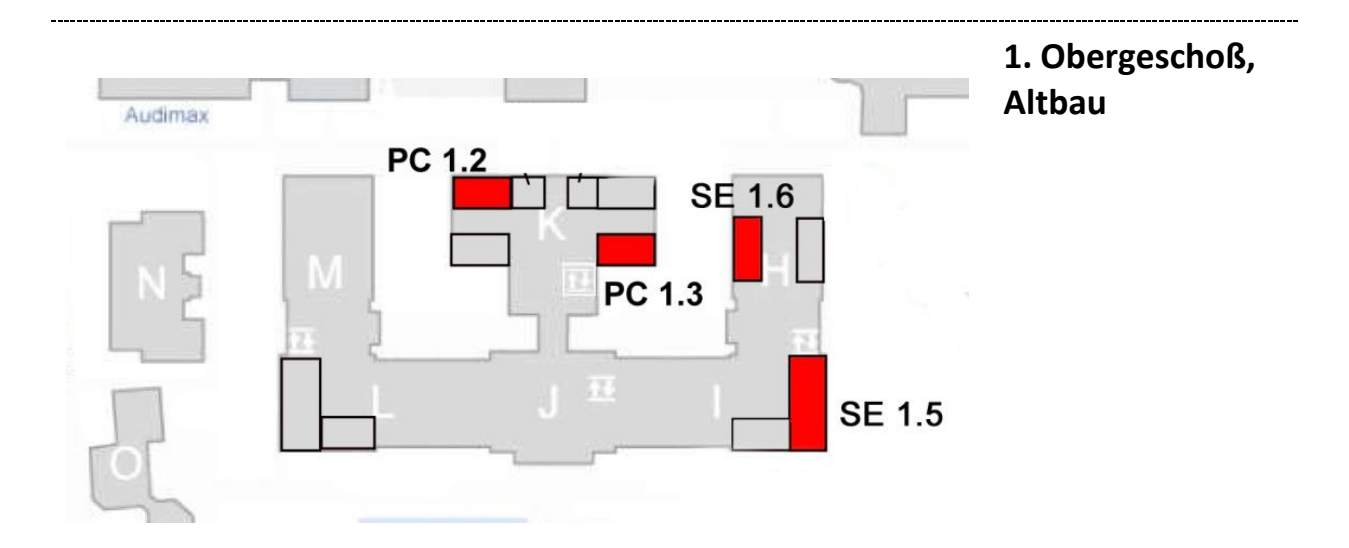

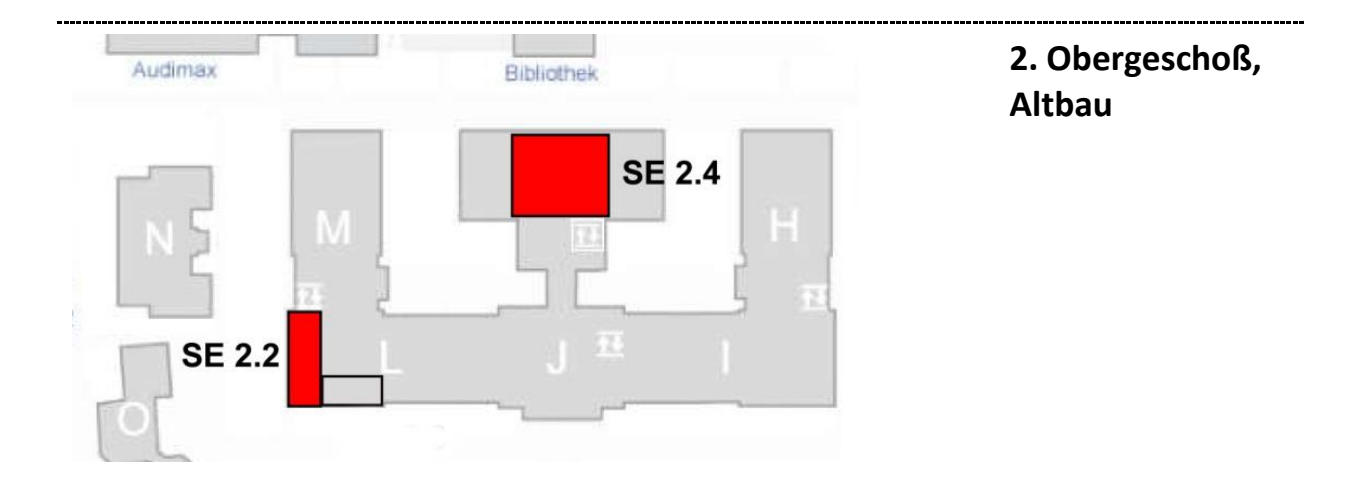

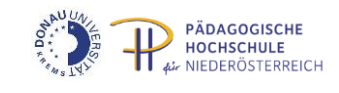

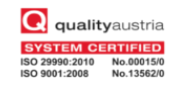

# Programmübersicht Mittwoch, 23. April 2014

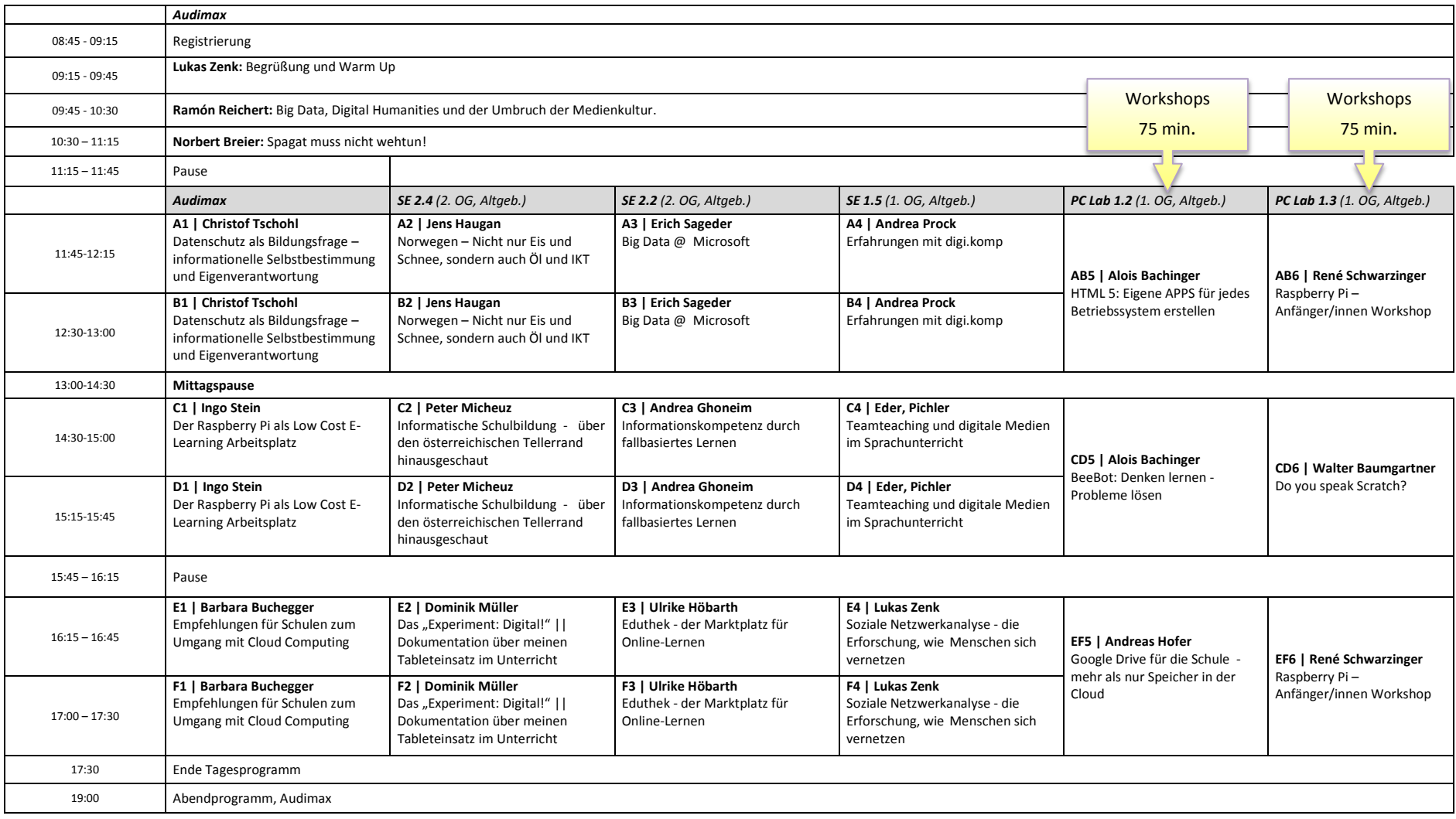

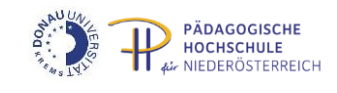

# Programmübersicht Donnerstag, 24. April 2014

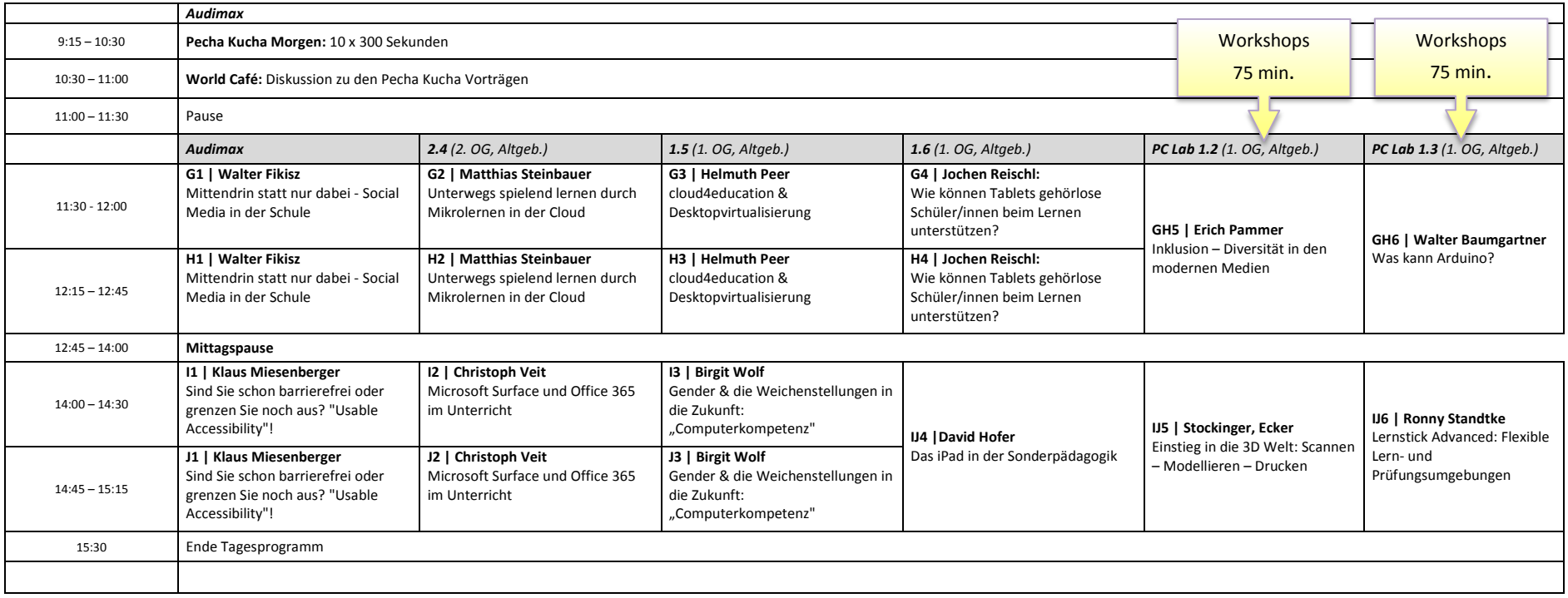

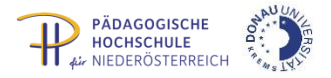

# **Abstracts**

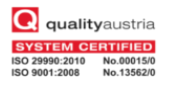

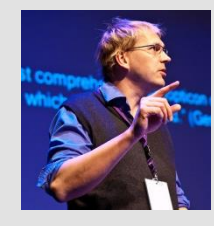

#### **Schwerpunkt Informatische Bildung und Big Data**

**Big Data, Digital Humanities und der Umbruch der Medienkultur** Univ. Prof. Dr. Ramón Reichert, Institut für Theater-, Film- und Medienwissenschaft, Universität Wien

Das Schlagwort "Digital Humanities" umschreibt nicht nur die Benutzung digitaler Ressourcen und die Anwendung von computergestützten Verfahren zur Erforschung der Geistes- und Kulturwissenschaften, sondern steht auch für einen wissenschaftskulturellen Wandel und eine Medienkultur im Umbruch. Zur Klärung dieser aktuellen Fragestellungen setzt sich der Vortrag mit den Theorien maßgeblicher Theoretiker der Digital Humanities auseinander. Sein Fokus richtet sich auf die gegenwartsdiagnostische und datenkritische Perspektivierung der Digital Humanities unter Bezugnahme auf historische und methodologische Aspekte. Der Vortrag sondiert die zentralen Thesen der datengestützten Episteme der Digital Humanities und wirft folgende Fragen auf: Welche Einflüsse weisen die Digital Humanities auf Wissenschafts- und Bildungsprozesse auf? Welche Methoden und Wissenstechniken bilden die Grundlagen der Modellierung der geistes- und kulturwissenschaftlichen "Big Data"? Wie haben geschichtliche Wissenskulturen bereits im analogen Zeitalter große Datenmengen verwaltet und verarbeitet? Welche Narrative, Bilder und Fiktionen sind den Diskursen der "Big Data"-Forschung im Feld der Digital Humanities inhärent?

#### **Schwerpunkt Informatische Bildung und Big Data Spagat muss nicht wehtun!**

Prof. Dr. Norbert Breier, Universität Hamburg, Fakultät für Erziehungswissenschaft

Informations- und Kommunikationstechnologien prägen die Lebenswelt junger Menschen nachhaltig und verlangen neue, weitreichende Kompetenzen im Umgang mit digitalen Medien und informationsverarbeitender Technik, die sich die Schülerinnen und Schüler in der allgemeinbildenden Schule aneignen müssen. Wer diese berechtigte Forderung aufstellt, kommt an einer Verknüpfung der Medienbildung mit der informatischen Bildung nicht vorbei. Beide Aufgaben bedingen einander wechselseitig und sind – das liegt in der Natur der digitalen Medien – nicht überschneidungsfrei. Es sind zugleich zwei konkurrierende Aufgabenfelder, die zur Überbrückung einen bildungspolitischen Spagat erfordern. Ich gehe in meinem Vortrag der Frage nach, wie ein solcher Spagat aussehen und gelingen könnte, ohne dass er wehtut.

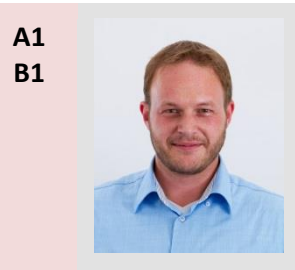

#### **Schwerpunkt Informatische Bildung und Big Data**

#### **Datenschutz als Bildungsfrage – informationelle Selbstbestimmung und Eigenverantwortung**

Ing. Dr. Christof Tschohl, wissenschaftlicher Leiter "Research Institute – Zentrum für digitale Menschenrechte" und Österreichische Computergesellschaft (OCG), Co-Leiter Arbeitskreis Forum Privacy

Die "neuen" Medien der Informationsgesellschaft bieten eine Vielfalt an Chancen und Risiken. Seit den Enthüllungen Edward Snowdens zu geheimdienstlichen Überwachungsprogrammen hat das Thema Datenschutz mehr Aufmerksamkeit denn je. Das Grundrechtskonzept der "informationellen Selbstbestimmung" erfordert aber nicht nur verstärkten staatlichen Rechtsschutz, auch die Eigenverantwortung der Menschen und ein entsprechendes Risikobewusstsein sind unabdingbar. Der Vortrag fokussiert die Herausforderung, Kinder und Jugendliche bestmöglich beim Aufbau einer soliden Wissensund Verständnisbasis zu unterstützen, um als mündige und selbstbestimmte Mitglieder der Gesellschaft konstruktiv mitzugestalten.

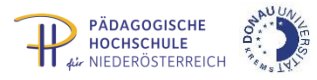

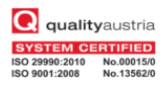

#### **A2 B2**

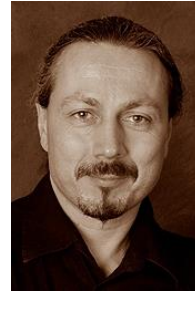

#### **Schwerpunkt Informatische Bildung und Big Data**

**Norwegen – Nicht nur Eis und Schnee, sondern auch Öl und IKT**

Dr. Jens Haugan, Institut für humanistische Fächer, Hochschule Hedmark

Norwegen liegt buchstäblich an der Spitze der Welt – auf jeden Fall an der Spitze Europas, und auf jeden Fall rein geographisch. Die nordischen Länder eroberten vor über tausend Jahren die Welt durch neue Technologien, als die Wikinger mit den modernsten Schiffen der damaligen Zeit allen anderen überlegen waren. Mit dem schwarzen Tod im Mittelalter zogen dann aber eher dunkle Wolken über das Land, und Norwegen kam eigentlich erst in der zweiten Hälfte des 20. Jahrhunderts wieder auf die Weltkarte als ein Land, das sich auf gewissen Gebieten bemerkbar macht. Durch das Öl kamen neue Technologien, neues Geld und neue Möglichkeiten. In welche Richtung bläst der bei den "neureichen" Öl-Wikingern was IKT im Unterricht betrifft?

**A3 B3**

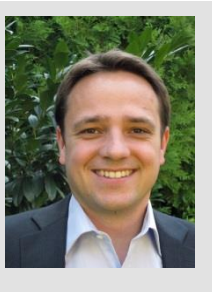

# **Schwerpunkt Informatische Bildung und Big Data Big Data @ Microsoft**

Erich Sageder, Microsoft Solution Specialist

Wir leben in einer Welt der Daten. Doch nutzen wir die Daten? Sehen Sie, wie Unternehmen durch den Einsatz von Big Data Technologien einen Wettbewerbsvorteil erzielen und wie Sie selbst in die Welt der Daten eintauchen können. Sie können Ihre Daten selbst kinderleicht analysieren und professionell darstellen. Wie einfach das geht, sehen Sie bei Big Data @ Microsoft.

#### **A4 B4**

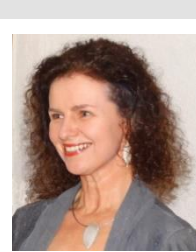

# **Schwerpunkt Informatische Bildung und Big Data Erfahrungen mit digi.komp**

Dipl.-Päd. Andrea Prock, MA, E-Learning-Koordinatorin NMS Tirol, LSR Tirol

Kein Kind ohne Digitale Kompetenzen! Jugendliche führen mittlerweile ein fast durchgängig digitales Leben außerhalb der Schule und nutzen dabei Smartphones, Tablets, Laptops, PCs, aber auch Kameras, E-Books und Audioaufnahmegeräte wie selbstverständlich. Sie lernen für und leben in einer Welt, die digitale Kompetenzen unabdingbar erfordert. Eine Arbeitsgruppe hat sich im Auftrag des BMUKK darüber Gedanken gemacht, wie nun diese Ausgangslage für schulisches Lernen genützt werden kann. Es wurde dazu ein fächerübergreifendes Referenzmodell entwickelt, das informatische Bildung umfassend in konkrete Kompetenzen fasst. Dieses Modell ermöglicht es jeder Schule, ihrer Verantwortung gegenüber den Schülerinnen und Schülern hinsichtlich zeitgemäßer Bildung auch im Bereich der sicheren und kritischen Anwendung der Informations- und Kommunikationstechnologien nachzukommen. Im Vortrag wird aufgezeigt, wie das digi.komp8-Modell an Neuen Mittelschulen in Tirol konkret umgesetzt wird.

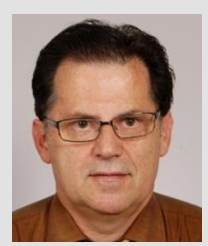

#### **AB5 Schwerpunkt Informatische Bildung und Big Data**

# **HTML 5: Eigene APPS für jedes Betriebssystem erstellen**

Alois Bachinger, Prof, OStR, MAS, Private Pädagogische Hochschule der Diözese Linz

HTML5-Apps laufen auf allen gängigen Tablets und Smartphones und auch auf allen PCs (Windows, Linux, ...). In diesem Workshop erhalten Sie einen ersten Einblick in das System jQuery-Mobile, den Aufbau einer App und die Realisierung von eigenen Projekten. Das System ist sehr gut geeignet, mit interessierten Jugendlichen einfache eigene Apps zu erstellen, aber auch optimal nutzbar, um professionelle WEB-Applikationen zu erstellen – siehe: html5.ibach.at

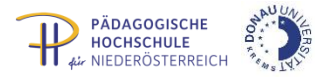

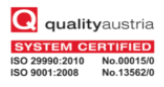

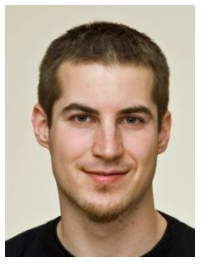

## **AB6 Schwerpunkt Informatische Bildung und Big Data Raspberry Pi – Anfänger/innen Workshop**

MMag. Rene Schwarzinger, BG Rechte Kremszeile

Über 2 Millionen verkaufte Raspberrys zeigen vom immensen Interesse an diesem ca. 35 EUR billigen Mini-PC, der Kindern den Zugang zum Programmieren näher bringen soll. Dem Freien-Software-Gedanken entsprechend stehen zahlreiche Linux Distributionen wie Raspian für den Einsatz zur Verfügung. Der Beginn des Workshops dreht sich folglich um die Frage, wie der Raspberry zu seiner Software kommt. Nach einer Einführung in grundlegende Konfigurationsmöglichkeiten soll der Raspberry von der Ferne aus gesteuert werden. Natürlich soll auch das eine oder andere Projekt konkret umgesetzt (z. B. USB-Festplatte als NAS) sowie ein Ausblick auf weiterführende Projekte (Raspberry als Wetterstation,...) gegeben werden.

**C1 D1**

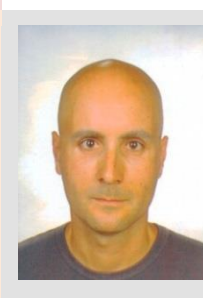

#### **Schwerpunkt Informatische Bildung und Big Data**

#### **Der Raspberry Pi als Beispiel für den Einsatz von Minicomputern als Low Cost E-Learning Arbeitsplätze**

#### Ingo Stein, Dipl.Päd., NMS Kopp2

Die Kosten für die Neuanschaffung von Hardware für den E-Learning Einsatz überfordert trotz sinkender Preise Schulerhalter wie auch Eltern. Eine mögliche Lösung stellt der Einsatz von Minicomputern dar. Der im Vortrag vorgestellte Raspberry Pi kostet ca. 35,00 € und ist mit Linux als Betriebssystem bereit für die meisten Anforderungen an einen E-Learning Arbeitsplatz. Ein HTML 5 fähiger Browser bietet Zugang zu den gängigen Lernplattformen, mit LibreOffice ist eine vollwertige Office Anwendung vorhanden und auch andere im Unterricht beliebte und frei verfügbare Software, wie z.B. GIMP, Scratch und Geogebra, sind erhältlich. Durch die verbaute ARM CPU muss man allerdings auf Flash Inhalte verzichten. Im Vortrag soll der Minicomputer live demonstriert werden und die Erfahrungen aus dem Einsatz von 6 solcher Geräte in einer 2. Klasse NMS, die am Projekt "Klassenzimmer der Zunkunft" teilnimmt, geschildert werden.

### **Schwerpunkt Informatische Bildung und Big Data**

#### **Informatische Schulbildung - über den österreichischen Tellerrand hinausgeschaut**

Mag. Peter Micheuz, Universität Klagenfurt

Österreich ist keine Insel der schulinformatisch Seligen (mehr). Streifzüge durch die europäische Bildungslandschaft und exemplarische Schlaglichter in geographisch entferntere Regionen wie USA, Südostasien oder Australien lassen befürchten, dass Österreich in Bezug auf die Verankerung informatischer Bildung in allgemeinbildenden Schulen Gefahr läuft, den internationalen Anschluss zu verlieren. In diesem Vortrag werden weltweite Netzwerke, Organisationen, Initiativen und Diskussionen zur Schulinformatik vorgestellt.

Gleichzeitig wird eine unabdingbare Begriffsklärung zur Digitalen Schule und ihrem Schlüsselfach Informatik vorgenommen. Darüber hinaus sollen in der gebotenen Kürze konkrete Unterrichtsbeispiele den Bezug zur Schulpraxis und zu den Anforderungsniveaus auf verschiedenen Schulstufen illustrieren.

**C2 D2**

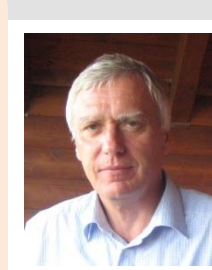

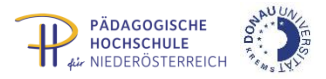

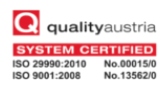

#### **C3 D3**

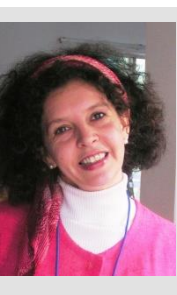

#### **Schwerpunkt Informatische Bildung und Big Data Informationskompetenz durch fallbasiertes Lernen** Dr. Andrea Ghoneim, Department für Interaktive Medien und

Bildungstechnologien, Donau-Universität Krems

Für das "Information for all"-Programm gliedert die UNESCO Informationskompetenz in folgende Fähigkeiten: Informationsbedarf erkennen, Informationsqualität evaluieren, Informationen finden und aufbewahren, Information effektiv und ethisch korrekt nutzen, Information verwenden um Wissen zu kreieren und zu kommunizieren. Eine Möglichkeit, Informationskompetenz (die als Teil von Medienkompetenz definiert werden kann) zu erarbeiten, besteht darin, die o.a. Fähigkeiten anhand von Problemen oder Fällen zu entwickeln. Im Vortrag werden einige solcher Fallbeispiele bzw. Informationsprobleme aus dem Bereich der Medienwissenschaften vorgestellt und ihre Adaptierbarkeit für den Unterricht in der Sekundarstufe diskutiert.

**C4 D4**

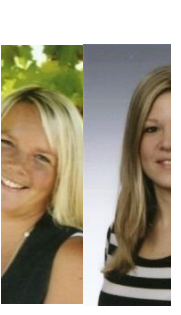

#### **Teamteaching und digitale Medien im Sprachunterricht**

Kathrin Eder, Mag., Pädagogische Hochschule Niederösterreich; Michaela Pichler, Dipl. Päd., NNÖMS Pöggstall

Der Einsatz von digitalen Medien in heterogenen Arbeitsgruppen stellt eine besondere Herausforderung in der Praxis dar. Wie können digitale Medien im Teamteaching Unterricht gezielt eingesetzt werden und somit den Lernertrag nachhaltig steigern? Im Rahmen dieses 30 minütigen Vortrages werden konkrete Unterrichtsbeispiele zum Einsatz digitaler Medien im Differenzierungsunterricht aus der Praxis vorgestellt.

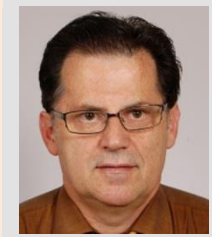

### **CD5 Schwerpunkt Informatische Bildung und Big Data**

**BeeBot: Denken lernen - Probleme lösen** Alois Bachinger, Prof, OStR, MAS, Private Pädagogische Hochschule der Diözese Linz

Die Biene "BeeBot" hat 7 Tasten - sie kann sich durch Befehle auf einer freien Fläche, im Koordinatensystem oder auf einem vorgegebenen Plan bewegen. Durch das Arbeiten mit BeeBot machen die Kinder auf einfache und sehr spannende und lustige Weise erste Erfahrungen zum Programmieren von Robotern und Computern. Sie sammeln Routine im analytischen und logischen Denken, entwickeln Strategien und müssen Vorausdenken, um die BeeBot zielgerichtet zu steuern – siehe: beebot.ibach.at

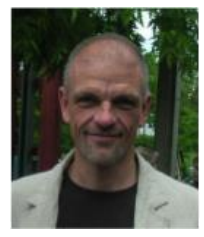

# **CD6 Schwerpunkt Informatische Bildung und Big Data Do you speak Scratch?**

Walter Baumgartner, Prof, BEd, Pädagogische Hochschule Steiermark

Scratch eröffnet einen kreativen, motivierenden und angstfreien Einstieg in die Welt der Programmierung. Durch den eingeschränkten Sprachumfang in einem künstlerischen Umfeld können Grundlagen des Programmierens an die Schülerinnen und Schüler weitergegeben werden. Der Weg zu analytischer Entwicklungsarbeit und programmiertechnisch anspruchsvollen Projekten steht offen.

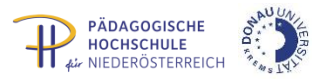

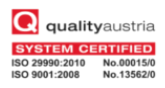

#### **E1 F1**

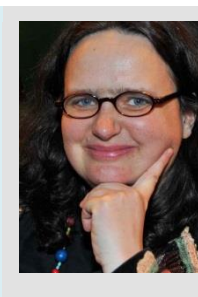

#### **Schwerpunkt Informatische Bildung und Big Data Empfehlungen für Schulen zum Umgang mit Cloud Computing** Barbara Buchegger, ÖIAT, Saferinternet.at

Immer mehr Schulen nutzen im Zusammenhang mit dem Unterricht verschiedene Tools, die im Internet angeboten werden. Dazu zählen Cloud-Services, wie z.B. Dropbox, Google Drive oder Microsoft Office 365. Dabei gehen Schulen höchst unterschiedlich vor: Von Einzelinitiativen einzelner Lehrenden, über die Lehrendenvernetzung bis hin zu einer Schulstrategie. Gegen die Nutzung von Cloud-Services in Schulen kommen Bedenken vor allem aus dem Bereich des Datenschutzes und des Computerschutzes. Statt eines Verbotes muss das Erlernen einer verantwortungsvollen und zielgerichteten Nutzung im Mittelpunkt stehen, dies auch zur Stärkung der digitalen Kompetenzen der Schüler/innen und der Vorbildwirkung durch Lehrende. Vorstellung der Handreichung zu Cloud Computing.

#### **E2 F2**

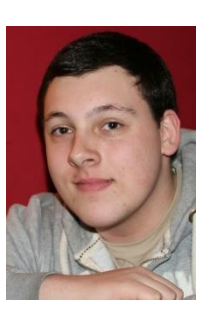

# **Schwerpunkt Informatische Bildung und Big Data**

#### Das "Experiment: Digital!" | | Dokumentation über meinen **Tableteinsatz im Unterricht**

Dominik Müller, Frankfurter Schüler der Schillerschule in Sachsenhausen

Zum neuen Halbjahr im August 2012 startete ich das papierlose "Experiment: Digital!", in dem ich – ein Frankfurter Oberstufenschüler – mein Tablet in vollem Umfang auch für den Unterricht nutzte und das online in einem Blog (experimentdigital.de) festhielt. Seither sind viele Tage vergangen und die bereits enorme Menge an digitalen Mitschriften und Materialien wächst und wächst… Spätestens im Frühjahr 2014 entscheidet sich, ob die Wahl des digitalen Arbeitens wirklich lohnenswert war, denn das Hessische Landesabitur steht schon vor der Tür! Egal, ob es sich nur um Notizen oder um andere Inhalte handelt: ich digitalisiere sie im Handumdrehen und arbeite mit ihnen! Schwerpunkte: Das digitale Arbeiten; dessen "Anstoß" und Vor- und Nachteile, Probleme. Außerdem: Reaktionen der Schüler/innen und Lehrer/innen.

#### **Eduthek - der Marktplatz für Online-Lernen**

Ulrike Höbarth, MSc, LSR für Niederösterreich

Bei der Eduthek handelt es sich um einen elektronischen Marktplatz für Inhalte und Materialien für den Bildungsbereich. Die Eduthek kann von Lehrenden direkt über die jeweilige Lernplattform aufgerufen werden. Die gebuchten Inhalte stehen dann in der Folge einer ganzen Schule und auch in Kursen Schüler/innen zur Verfügung.

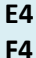

**E3 F3**

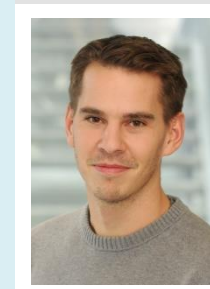

#### **Schwerpunkt Informatische Bildung und Big Data Soziale Netzwerkanalyse - die Erforschung, wie Menschen sich vernetzen**

Dr. Lukas Zenk, Donau-Universität Krems, Forschungszentrum für Kognition, Information und Management

Von Netzwerken spricht jeder - ob man sich bei einer Konferenz vernetzt, sich über Facebook verbindet oder das soziale Netz einen bei einer Krise auffängt. Doch was sind Netzwerke überhaupt? Die Soziale Netzwerkanalyse ist ein junges Forschungsfeld, in dem unterschiedlichste Arten von Netzwerken empirisch untersucht werden. Es wird sowohl erforscht, wie Verbindungen zwischen Menschen entstehen, als auch wie sich vorhandene Netzwerke auswirken. In diesem Workshop erhalten Sie in kompakter Form eine Einführung in die soziale Netzwerkanalyse und wie man sie für die Praxis anwenden kann. Als kleine Demonstration wird [touchgraph.com](http://touchgraph.com/) vorgestellt, um das eigene Freundschaftsnetzwerk von Facebook zu visualisieren. Einführungstext: Zenk, L., & Behrend, F. D. (2010). Soziale Netzwerkanalyse in Organisationen unter [www.lukaszenk.at](http://www.lukaszenk.at/)

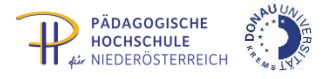

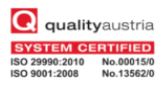

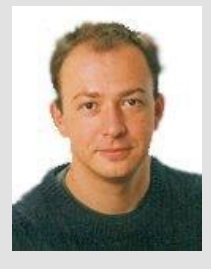

#### **EF5 Schwerpunkt Informatische Bildung und Big Data Google Drive für die Schule - mehr als nur Speicher in der Cloud**

Mag. Andreas Hofer, HLW Mureck

Viele Lehrende sehen in Google Drive lediglich einen von vielen Cloud-Speicher-Diensten, dabei ist Google Drive für viel mehr als nur zum Speichern von Daten geeignet. Allein dadurch, dass Google Drive viele Dokument- und Multimedia-Formate direkt online darstellen kann, macht Google Drive zu einem vielseitigen Werkzeug im Unterricht: Material-Sammlung für den Unterricht, die von Audiodateien bis hin zu Zeitungsausschnitten reicht, Organisation des Unterrichts und von Exkursionen, Schüler-Portfolios und Absammeln von Hausübungen, Kollaboration zwischen Lehrern bei Einteilungen, Erstellen von gemeinsamen Tests u.ä., Interaktives Whiteboard, Abstimmungen und Umfragen und viele Funktionen einer Lernplattform können damit realisiert werden. Audio- und Videopodcasts lassen sich einfach durchführen und ein kollaboratives Fotoalbum ist auch keine Hexerei. Umgekehrt lassen sich auch rasch kurze Texte, Audiodateien, Präsentationen, Flashcards und Vokabel für den Vokabeltrainer auf die Geräte der Schüler/innen übertragen. Google Drive hat den Vorteil, dass seine Funktionalität durch zahlreiche in Drive integrierte Webapps erweitert werden kann, von Fotobearbeitung und Animation bis hin zu Geogebra und Projektmanagement.

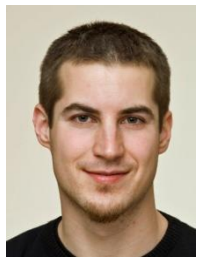

#### **EF6 Schwerpunkt Informatische Bildung und Big Data Raspberry Pi – Anfänger/innen Workshop** MMag. Rene Schwarzinger, BG Rechte Kremszeile

Über 2 Millionen verkaufte Raspberrys zeigen vom immensen Interesse an diesem ca. 35 EUR billigen Mini-PC, der Kindern den Zugang zum Programmieren näher bringen soll. Dem Freien-Software-Gedanken entsprechend stehen zahlreiche Linux Distributionen wie Raspian für den Einsatz zur Verfügung. Der Beginn des Workshops dreht sich folglich um die Frage, wie der Raspberry zu seiner Software kommt. Nach einer Einführung in grundlegende Konfigurationsmöglichkeiten soll der Raspberry von der Ferne aus gesteuert werden. Natürlich soll auch das eine oder andere Projekt konkret umgesetzt (z. B. USB-Festplatte als NAS) sowie ein Ausblick auf weiterführende Projekte (Raspberry als Wetterstation,...) gegeben werden.

**G1 H1**

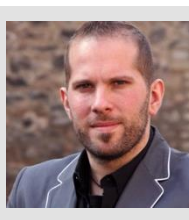

#### **Mittendrin statt nur dabei - Social Media in der Schule**

Mag.(FH) Walter Fikisz, Social Media-Verantwortlicher der PH Niederösterreich

"Der Bildungsbereich reagiert auf technische Innovationen in der Regel im Sinne des Schweinezyklus", behaupten die beiden deutschen Wirtschafsjournalisten Konrad Fische und Max Haerder. "Man ignoriert die Innovation so lange, bis man sie nicht mehr ignorieren kann – damit hat man sie verpasst." Dieser Tage droht dies im Bereich Social Media zu passieren. Soziale Netzwerke haben die Kommunikationsgewohnheiten der Menschen grundlegend verändert. Während Schüler/innen im Unterricht längst nicht mehr bloß SMS verschicken, sondern das Klassenzimmer in Echtzeit für ihre Facebook- und Youtube-Freunde öffnen, versäumen viele Lehrer/innen und Schulleiter/innen die Möglichkeiten, die das soziale Web auch für Schule und Unterricht bietet. Zweifelsohne erfordern die Gesetzmäßigkeiten sozialer Netzwerke eine grundlegende Öffnung schulischer Kommunikation nach innen und außen. Die Frage kann aber nicht lauten "ob", sondern "wie" Schulen das Web 2.0 für ihre Anliegen nützen können.

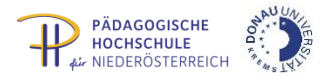

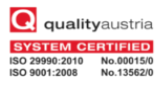

#### **G2 H2**

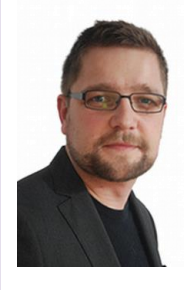

#### **Unterwegs spielend lernen durch Mikrolernen in der Cloud**

DI Matthias Steinbauer, Institut für Telekooperation, Johannes Kepler Universität Linz

Mobilität ist zu einem Schlüsseltreiber der Technologieentwicklung der vergangenen Jahre avanciert. Kaum eine Anwendungsdomäne ist noch nicht von mobilen Anwendungen durchdrungen. Die weite Verbreitung von mobilen Geräten wie Smartphones oder Tablets sorgt dafür, dass ihre Benutzer/innen immer und überall mit dem Internet und somit mit der Cloud verbunden sind. Diese allgegenwärtige Verfügbarkeit von Information bildet die Grundlage für eine ganze Reihe neuer Anwendungen, die Lernenden ermöglichen auf eine schier unendliche Menge spannender Unterlagen in praktisch jeder Situation, überall und zu jeder Zeit zuzugreifen. In einem Projekt in Zusammenarbeit mit dem Österreichischen Roten Kreuz haben wir einen Prototyp einer mobilen Lernanwendung gebaut der Konzepte des Mikrolernens umsetzt. Mikrolernen ist im Bereich mobiler Anwendungen interessant, da das Lernen in besonders kurzen Lerneinheiten bzw. Schritten auch unterwegs zu ansonsten ungenützten Zeiten passieren kann. Mobile Anwendungen können auch über den aktuellen Kontext der Lernenden (Ort, Lernfortschritt, etc.) gezielt auf die aktuelle Situation der Lernenden abgestimmte Lehrinhalte hinweisen. All diese Ansätze sollen den Nutzer an die Lernumgebung binden und ihn motivieren, tiefer in die Materie einzutauchen. In diesem Vortrag wird gezeigt, wie die Konzepte in einem realen Anwendungsfall beim Roten Kreuz getestet werden konnten und es werden interessante Reaktionen der Nutzer diskutiert. Außerdem wird auch auf kritische Aspekte dieser Methoden eingegangen.

#### **G3 H3**

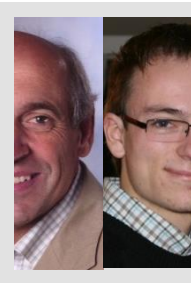

#### **cloud4education & Desktopvirtualisierung**

Mag. Helmuth Peer, BG und BRG Weiz, Matthias Praunegger, TU Graz

cloud4education ist eine freie Alternative zu kommerziellen Cloud-Anbietern und Bestandteil des desktop4education Projekts. Es basiert auf der quelloffenen Software ownCloud, die einen ortsunabhängigen Speicher für Daten zur Verfügung stellt. Im Gegensatz zu kommerziellen Speicherdiensten behält der Anwender die volle Kontrolle über die eigenen Daten. vlizedlab4education ermöglicht es, den Anforderungen der heutigen Zeit gerecht zu werden: Unterschiedliche Betriebssysteme lassen sich auf einem Endgerät betreiben. Die Wartung und Verteilung erfolgt über eine zentrale Oberfläche. Dies erlaubt eine einfache und effiziente Verwaltung von Schülerarbeitsplätzen (auch mit unterschiedlicher Hardware).

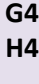

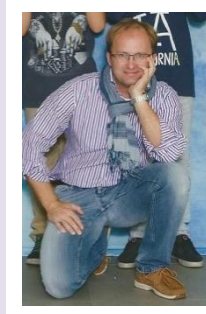

#### **Schwerpunkt Inklusion**

#### **Wie können Tablets gehörlose Schüler/innen beim Lernen unterstützen?**

Prof. Jochen Reischl, M.A. Bed. Dipl. Päd., für Hör- und Sehbildung in Linz

Man weiß wenig über gehörlose Leute, denn sie sind einzigartig, außerordentlich. Für alle jungen Menschen im Alter zwischen 11 und 14 Jahren ist das iPad ein fantastisches elektronisches Werkzeug zum Arbeiten. Können elektronische Medien – wie in diesem Beispiel das iPad – jungen, gehörlosen Menschen helfen, sich Wissen anzueignen, das sie sich aufgrund ihrer Taubheit ansonsten nicht aneignen könnten? Kann dieses elektronische Hilfsmittel, welches sie jeden Tag verwenden, ihnen zu mehr Selbstbewusstsein verhelfen, gerade weil sie sich in so einer speziellen Situation befinden und in zwei Welten leben? Können sie durch die Verwendung des Internets vielleicht sogar einen Wissensvorsprung gegenüber hörenden Schülerinnen und Schülern erarbeiten? Kann das iPad auch helfen, Kontakte mit älteren Menschen herzustellen und mit anderen Menschen auf der Straße, in Geschäften oder öffentlichen Gebäuden?

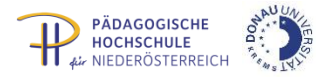

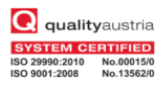

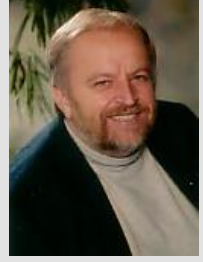

#### **GH5 Schwerpunkt Inklusion**

#### **Inklusion – Diversität in den modernen Medien**

Dir. Prof. Erich Pammer, BEd, MAS, MSc, MA, MBA, Pädagogisches Zentrum Perg

Voraussetzung ist der unbeschränkte Zugang zu allen Kommunikations- und Bildungssystemen, den die modernen Medien erst richtig möglich machen. Barrierefreiheit bezeichnet im deutschen Sprachgebrauch eine Gestaltung der (baulichen) Umwelt in der Weise, dass sie von Menschen mit Behinderung und von älteren Menschen in derselben Weise genutzt werden kann wie von Menschen ohne Behinderung.

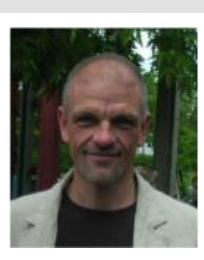

#### **GH6 Schwerpunkt Informatische Bildung und Big Data Was kann Arduino?**

Prof. Walter Baumgartner, BEd, Pädagogische Hochschule Steiermark

Arduino steht für frei programmierbare Computerboards, die über Sensoren mit der Umwelt interagieren. Die Entwicklungsumgebung für Arduino ist rein zeilenorientiert und spricht daher die analytischen Personen an. Scratch für Arduino stellt eine geniale Verbindung von Scratch als Programmieroberfläche und den Arduino Boards dar. Im Team ermöglichen sie ein bisher unvergleichliches Programmiererlebnis.

#### **I1 J1**

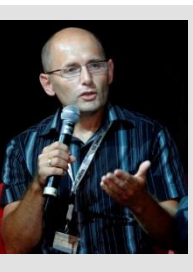

#### **Schwerpunkt Inklusion**

#### **Sind sie schon barrierefrei oder grenzen sie noch aus? "Usable Accessibility"!**

a.Univ.Prof. Dr. Klaus Miesenberger, Universität Linz, Institut Integriert Studieren

Alle stimmen zu: Inklusion und die Teilhabe aller am Unterricht ist ein Muss, auch für Schüler/innen mit Behinderungen. Ethische/moralische, demographische, pädagogische, rechtliche, technische, wirtschaftliche Gründe sprechen eine klare Sprache. Doch bei der Umsetzung von Barrierefreiheit schrecken wir zurück: In der Planung störend, in der Umsetzung aufwendig und komplex, im Ergebnis langweilig und ineffizient. Ob ein einfaches Dokument, Folien, Web-Seiten oder ein Lernsystem: Ja, ohne Engagement geht es nicht, aber wie kriegt man Barrierefreiheit effizient hin, so dass letzten Endes viele/alle profitieren? Was muss ich wissen/lernen? Welche Ressourcen (Assistierende Technologien) haben Schüler/innen mit Behinderungen? Welche Ressourcen kann man als Lehrende(r) nutzen? Und wie bindet man Barrierefreiheit in den Alltag ein - "usable" und effizient?

#### **I2 J2**

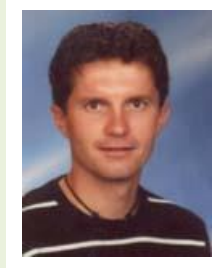

#### **Microsoft Surface und Office 365 im Unterricht**

Christoph Veit, Dipl. Päd, NNÖMS Matzen

Microsoft bietet Schulen mit Office 365 eine integrierte Lösung für Zusammenarbeit und Kommunikation im Unterricht. Outlook, Excel, PowerPoint, Onenote und Word können sowohl Schüler/innen als auch Lehrer/innen gratis verwenden. Über einen Schulaccount können die Zugänge zentral verwaltet werden. Mit dem Surface stellt Microsoft weiters einen Tablet PC zur Verfügung, der die Vorteile eines Tablets mit denen eines herkömmlichen PCs verbindet. Konsumieren und Produzieren – beides ist möglich. In Verbindung mit Office 365 ist das Surface die optimale Lösung für den Einsatz in der Schule! In diesem Vortrag werden einige konkrete Einsatzszenarien für die Verwendung von Office 365 und des MS Surfaces in der Schule vorgestellt.

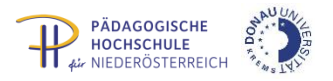

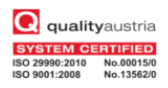

#### **I3 J3**

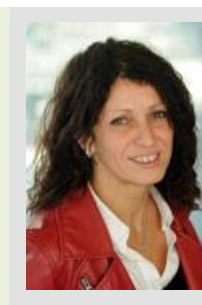

**Gender & die Weichenstellungen in die Zukunft. Betrachtungen zu den Schlüsselkompetenzen "Computerkompetenz" sowie "Eigeninitiative und UnternehmerInnentum" im Unterrricht** Dr.in Birgit Wolf, Donau-Universität Krems

Gender und Diversity zählen zu den vier Grundprinzipien der LLL2020 Strategie, welche von der österr. Bundesregierung beschlossen wurde. Darunter wird verstanden, geschlechtergerechtes Handeln zu lernen und anzuwenden sowie Potenziale der Vielfalt zu nutzen, wobei Gender im Rahmen von Diversity prioritäres Kriterium bleibt. Bei der Ausbildungswahl nach der Sekundarstufe I sowie der Studienwahl zeigen sich deutliche geschlechtsspezifische Unterschiede. Der Mädchenanteil in technischen und gewerblichen Schulen liegt bei 14 % (Paseka und Wroblewski, 2009) und der Frauenanteil in Fachrichtungen wie Maschinenbau, Elektrotechnik und Informatik bei bis zu unter 10 % (Statistik Austria, 2013). Schule, Rolle der Lehrenden sowie Eltern spielen beim Treffen der Berufswahl eine entscheidende Rolle. Am Beispiel der EU-Projekte ICT go Girls wird gezeigt, welche Möglichkeiten es für den Unterricht gibt, um geschlechterstereotyper Berufswahl oder klischeehaften Vorstellungen neue, geschlechtergerechtere Akzente entgegenzusetzen. Das EU-Projekt liefert eine interessante Analyse über bisherige Erfahrungen durch Projekte die sich diesem Gender Gap widmen und setzt insbesondere auf die Förderung der Schlüsselkompetenzen "Computerkompetenz" sowie "Eigeninitiative und UnternehmerInnentum", um Weichen für Mädchen in IKT-Berufen und als Unternehmerinnen zu stellen.

#### **IJ4 Schwerpunkt Inklusion**

#### **Das iPad in der Sonderpädagogik**

Mag. David Hofer, LIFEtool

Verwenden Sie das iPad in Ihrer täglichen Arbeit mit Kindern mit Behinderung? Oder eventuell im privaten Bereich zum Spielen, Lernen oder Kommunizieren? Wenn nein, haben Sie schon mal darüber nachgedacht? Wenn Sie eine dieser Fragen mit "Ja" beantworten können, sind Sie in diesem Workshop genau richtig. Sie lernen hier Apps aus vielen unterschiedlichen Bereichen kennen, die Sie in der Sonderpädagogik einsetzen können. Neben pädagogisch-didaktisch sinnvollen Apps werden Ihnen auch hilfreiche Einstellungen am iPad gezeigt, die das Arbeiten in der Sonderpädagogik erleichtern. Außerdem lernen Sie hilfreiches Zubehör kennen, wie zum Beispiel externe Taster und verschiedene Schutzhüllen.

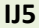

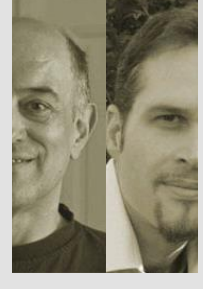

# **IJ5 Einstieg in die 3D Welt: Scannen – Modellieren – Drucken**

Dr. Johann Stockinger, Österreichische Computer Gesellschaft (OCG), Thomas Ecker, Kreativprojekte

3D-Drucker liegen groß im Trend und wenn man den Prognosen glauben darf, werden sie unsere zukünftige Arbeits- und Lebenswelt stark beeinflussen. Im Workshop kommt ein ganz neuer kostengünstiger 3D-Scanner zur Erfassung von 3D Modellen zum Einsatz. Verschiedene Software zur Modellierung von 3D-Objekten wird vorgestellt, angefangen von gestengesteuerter Töpferei-Modellierung für jüngere Kinder bis hin zu professionelleren 3D-Tools wie z.B. Blender. Anschließend wird ein kurzer Überblick über die verschiedenen 3D-Druckverfahren gegeben. Als Abschluss werden 3D-Objekte gedruckt, wobei wir einen einfachen 3D-Freihanddrucker vorführen werden, aber auch einen ausgereiften, leicht wartbaren 3D Drucker, der auch einen Mehrfarbendruck ermöglicht.

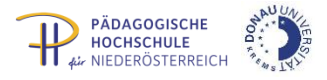

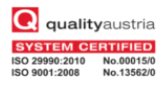

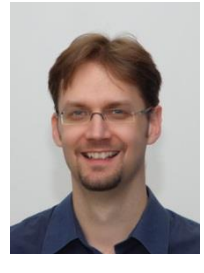

## **IJ6 Lernstick Advanced: Flexible Lern- und Prüfungsumgebungen**

Dr. Ronny Standtke, Fachhochschule Nordwestschweiz und MMag. Rene Schwarzinger, BG Rechte Kremszeile

Die Suche nach einer sicheren Prüfungsumgebung in Österreich führte u.a. dazu, dass im Lernstick zusammen mit dem Teaching System eine sinnvolle Musterlösung gefunden wurde. Im Workshop werden bestehende auf dem Lernstick basierende Ansätze verglichen und auf die Entwicklungen des BMUKK für 2018 Bezug genommen. Das Wunderbare am Lernstick ist aber vielmehr die Tatsache, dass er quasi ein Schweizer Taschenmesser für den Unterricht darstellt. Kein anderes System schafft den Mix aus niedrigen Kosten, hoher Leistung und geringem Wartungsaufwand nur annähernd so gut wie der Lernstick. Neben einem kurzen Überblick über die wichtigsten Änderungen seit den letzten EDU|days durch Ronny Standtke wird Rene Schwarzinger einige praktische Tools aus dem Unterricht im Workshop herzeigen, welche die tägliche Arbeit in der Klasse bereichern. Über den Workshop hinaus sind Sie herzlich eingeladen, mit Ronny Standtke und Rene Schwarzinger persönlich ins Gespräch zu kommen!

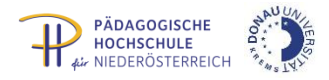

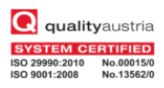

## Abendprogramm **Mittwoch, 23. 4. 2014**

ab 19:00

im Audimax der Donau-Universität Krems

#### **Unkostenbeitrag für Unterhaltung, Speisen und Getränke: 15,--**

Bitte beim Anmeldestand im Laufe des Tages bezahlen.

**Improvisationstheate**r: Improvisierte Theatershow von "Quintessenz"! Die Darstellenden holen sich als Inspiration Vorgaben aus dem Publikum ein, um die diskutierten Themen in theatraler Form zu reflektieren, anschließend musikalische Untermalung des Abends.

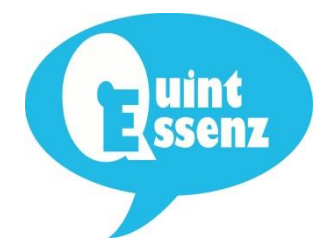

#### **Pasta-Buffet der Mensa c.d.:**

Spaghetti mit drei verschiedenen Saucen zur Wahl

sowie ein vegetarisches Pastagericht.

Dazu reichen wir frischen Parmesan und eine Auswahl an Salaten.

#### **WLAN**

- 1. Aktivieren Sie Ihre drahtlose Netzwerkverbindung bzw. stecken Sie Ihre Wlan Karte in das Notebook.
- 2. Klicken Sie mit der rechten Maustaste auf das Taskleistensymbol Ihrer drahtlosen Netzwerkverbindung und wählen Sie "Verfügbare drahtlose Netzwerke anzeigen" aus.
- 3. Nun wählen Sie im erscheinenden Fenster "**DUKAirnet**" aus und klicken Sie auf "**Verbinden**". Im nächsten Fenster klicken Sie auf "**Trotzdem Verbinden**".
- 4. Öffnen Sie irgendeine Internetseite in Ihrem Webbrowser (Internet Explorer empfohlen) und Sie werden automatisch zur Anmeldeseite des DUK WirelessLan umgeleitet. Hier müssen Sie nun Ihre Benutzerdaten (wlan-edudays | krems) eingeben um Zugriff zum Netzwerk zu erhalten.
- 5. Nachdem Ihre Daten verifiziert wurden gelangen Sie automatisch zur vorher angewählten Internetseite und Sie haben ab nun normalen Zugriff zum Netzwerk.

#### **Mozilla Firefox:**

Wenn Sie die Fehlermeldung "Datenübertragung unterbrochen" erhalten, müssen Sie unter "Extras -> Einstellungen -> Erweitert -> Verschlüsselung -> Validierung" das Häkchen bei "Das Online Zertifikatstatus Protokoll (OCSP) verwenden ..." entfernen und Firefox neu starten.